# **Notas de la versión para la aplicación de escritorio virtual Cisco Webex Meetings 39.3**

**Primera publicación:** 2019-03-18 **Última modificación:** 2019-04-15

## **Novedades de esta versión para la aplicación de escritorio virtual de Cisco Webex Meetings**

Esta es la primera versión de Aplicación de escritorio virtual de Cisco Webex Meetings.

La nota de la versión describe las funciones, los requisitos del sistema, la ruta de instalación, la información importante y los problemas conocidos de la aplicación de escritorio virtual de Webex Meetings para la versión 39.3. Antes de instalar la aplicación de escritorio virtual de Webex Meetings, le recomendamos que consulte estas notas de versión para obtener información sobre problemas que puedan afectar al sistema.

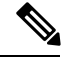

Los anfitriones pueden iniciar reuniones desde la aplicación de escritorio virtual de Webex Meetings si su sitio se administra en Cisco Webex Control Hub o en Administración del sitio Webex y vinculado a Control Hub. Para obtener más información, consulte Enlace de sitios de Cisco Webex a [Control](https://collaborationhelp.cisco.com/article/en-us/341eud) Hub. **Nota**

### **Requisitos del sistema**

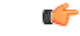

**Importante**

Cada uno de los componentes enumerados en la tabla siguiente debe cumplir los requisitos. El uso de componentes no compatibles puede producir una implementación no funcional.

Solo se admiten los componentes, las versiones y los requisitos de hardware mínimos que se indican en la tabla.

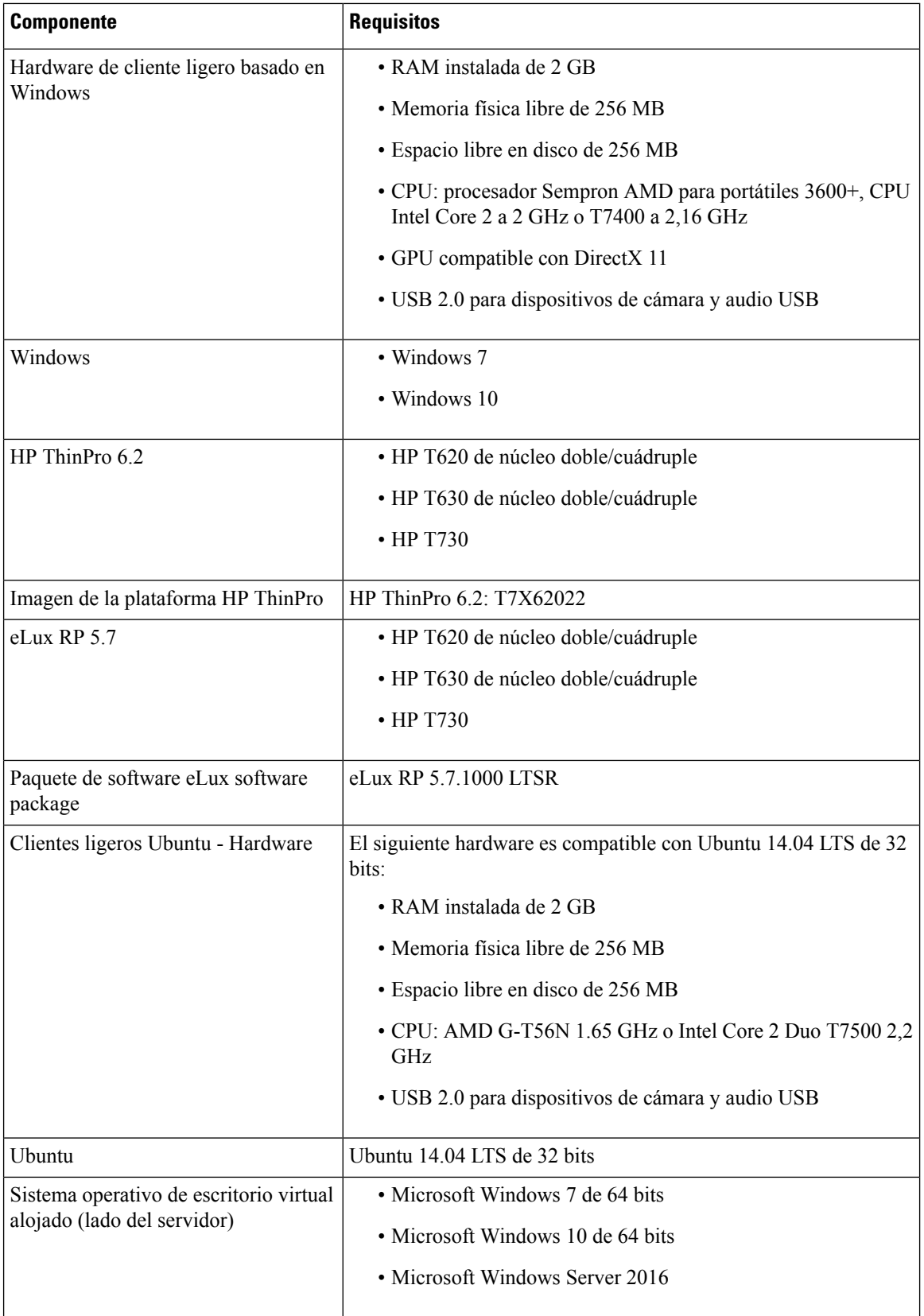

 $\mathbf I$ 

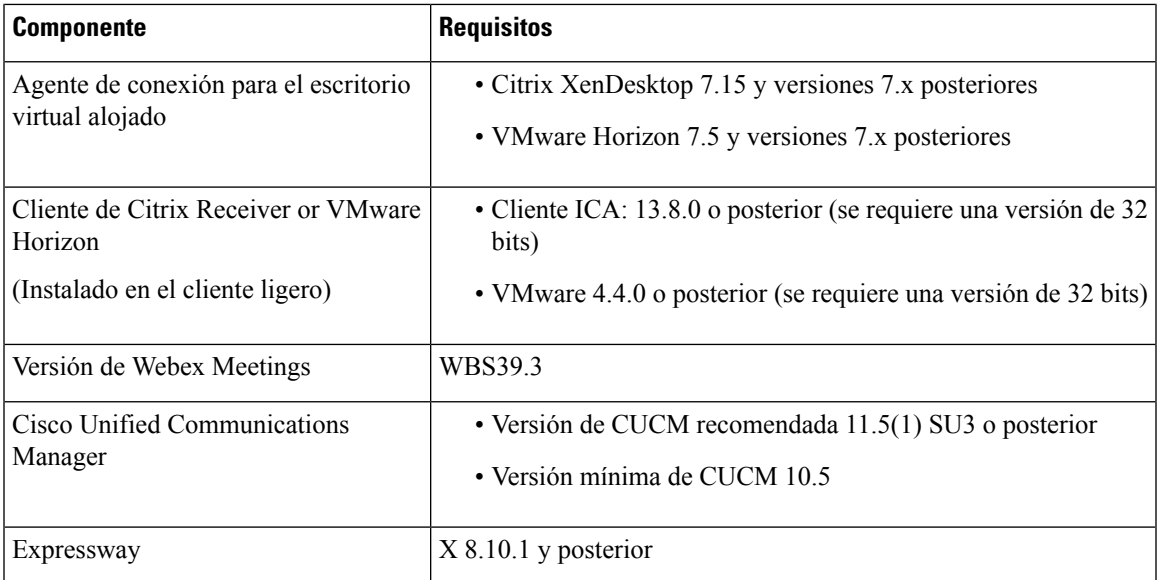

## **Ruta de instalación**

Para descargar e instalar la aplicación de escritorio virtual de Webex Meetings, consulte:

- [Windows](https://software.cisco.com/download/home/286304684/type/283802941/release/12.6)
- [Unicon](https://software.cisco.com/download/home/286304695/type/283802941/release/12.6) eLux
- [ThinPro](https://software.cisco.com/download/home/286309260/type/283802941/release/12.6) y Ubuntu

## **Lista de funciones**

Las funciones incluidas en la aplicación de escritorio virtual de Webex Meetings para esta versión son:

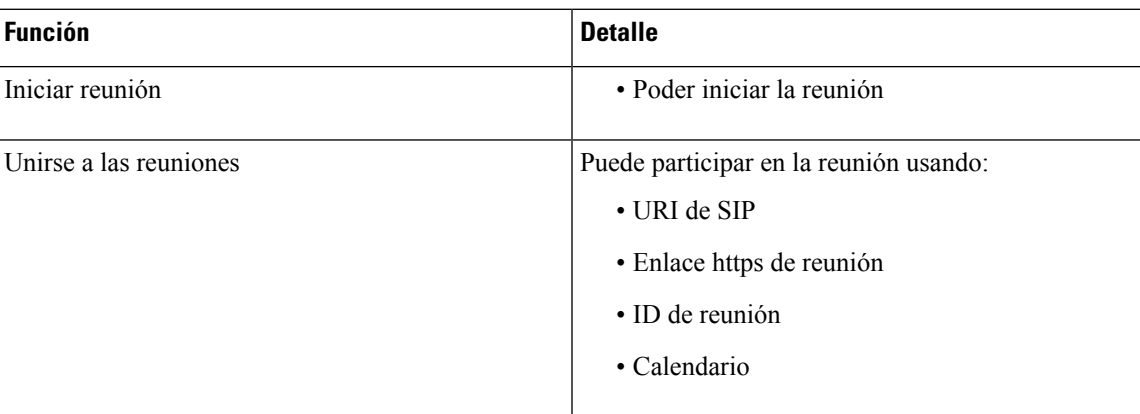

#### **Tabla 1: Lista de funciones**

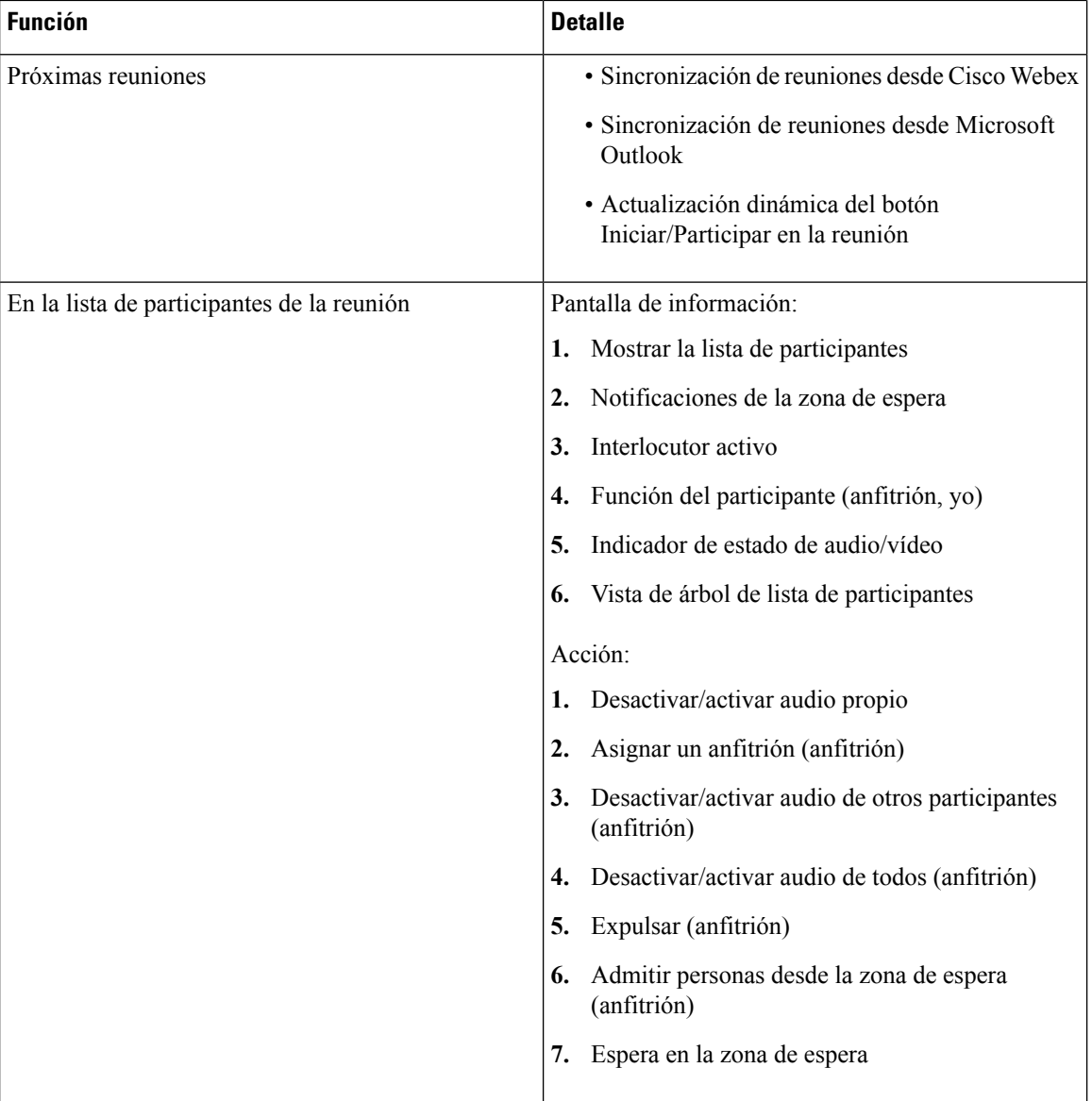

 $\mathbf I$ 

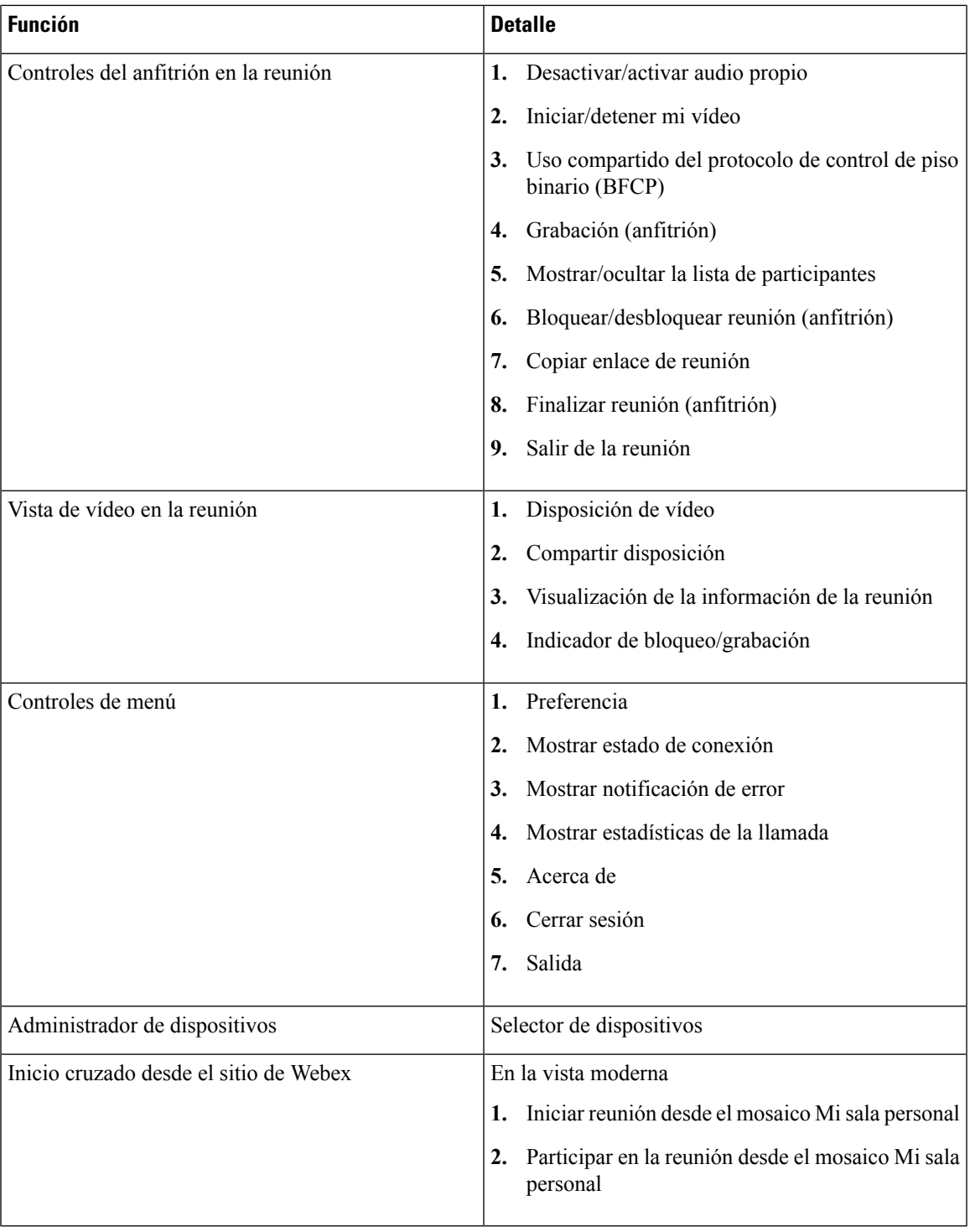

 $\blacksquare$ 

 $\mathbf l$ 

## **Advertencias**

#### **Niveles de gravedad de error**

Los defectos o errores conocidos tienen un nivel de gravedad que indica la prioridad del defecto. Estas notas de la versión incluyen los siguientes tipos de error:

- Todos los errores de gravedad de nivel 1 o 2
- Errores de gravedad significativa de nivel 3
- Todos los errores detectados por los clientes, excepto las solicitudes de mejor de gravedad de nivel 6

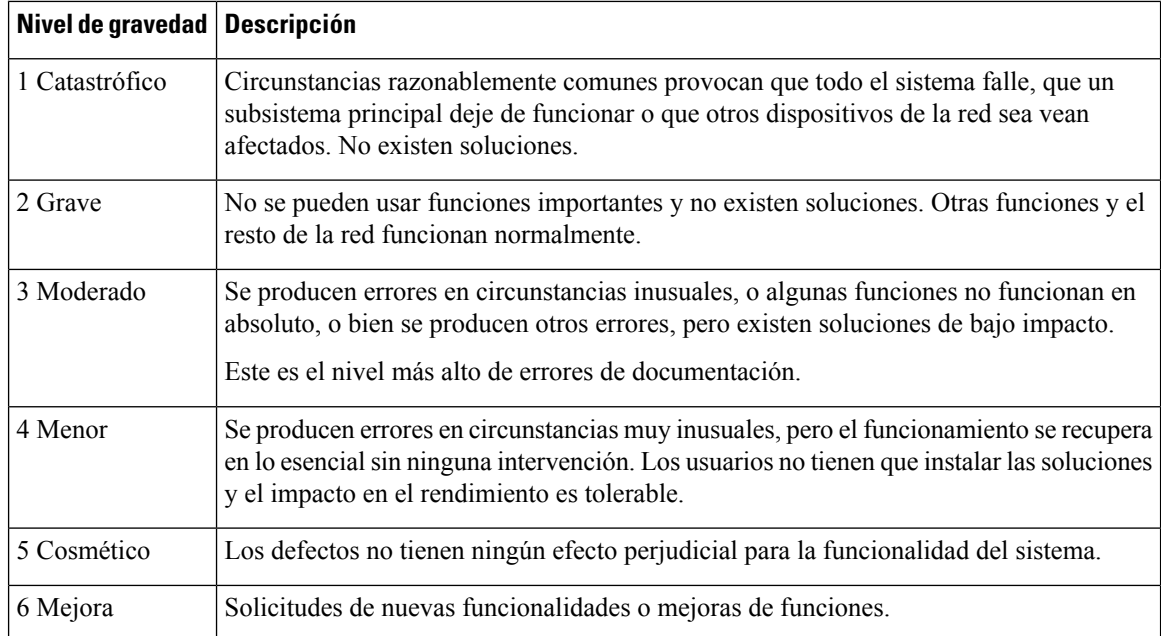

#### **Búsqueda de errores**

Para buscar errores que no se enumeran aquí, utilice la herramienta de búsqueda de errores.

#### **Procedimiento**

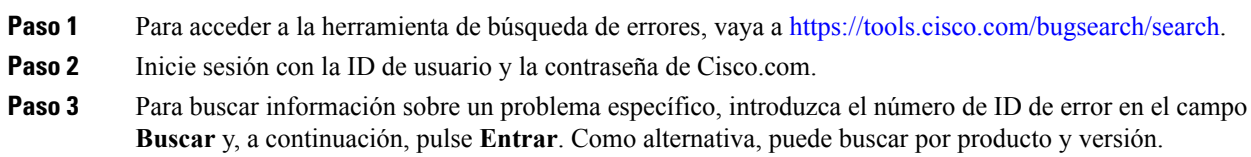

#### **Incidencias cerradas**

No existen incidencias cerradas (errores) para esta versión.

#### **Incidencias abiertas**

La tabla siguiente enumera las incidencias (errores) que están abiertas para esta versión.

**Tabla 2: Incidencias resueltas para la aplicación de escritorio virtual Cisco Webex Meetings, versión 39.3**

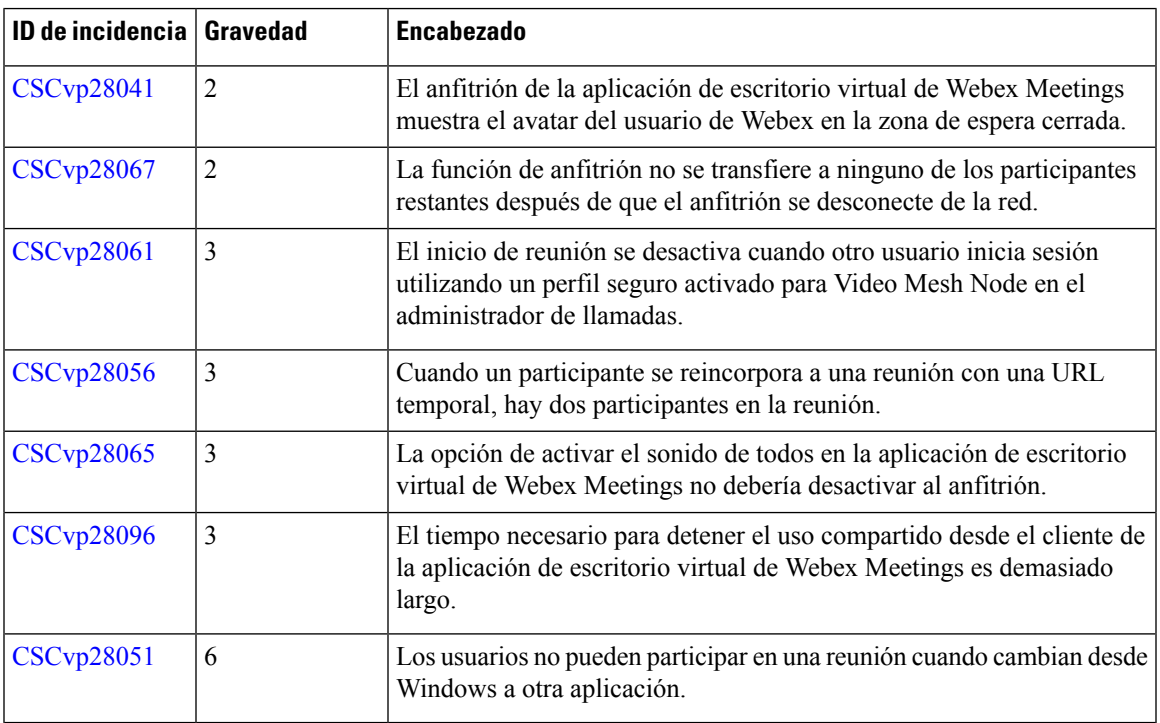

#### **Incidencias resueltas**

No existen incidencias resueltas para esta versión.

 $^{\copyright}$  2019 Cisco Systems, Inc. Todos los derechos reservados.